## **BAB III**

#### **METODE PENELITIAN**

#### **A. Jenis dan Rancangan Penelitian**

Jenis penelitian yang digunakan adalah penelitian eksperimen semu. Menurut Suryabrata (2014:92) dijelaskan tujuan dari penelitian eksperimen semu adalah untuk memperoleh informasi yang merupakan perkiraan bagi informasi dalam keadaan yang tidak memungkinkan untuk mengontrol semua variabel yang relevan. Rancangan penelitian yang digunakan dalam penelitian ini adalah *Randomized Control Group Only Design* (Suryabrata, 2014:104)*.* Untuk pelaksanaannya diperlukan dua kelompok, yaitu a. Kelompok erimen adalah kelompok siswa yang diajarkan dengan menggunakan strategi pembelajaran aktif tipe *d Teaching (GT)*. b. Kelompok kontrol ada menggunakan strategi pembelajaran aktif tipe *Guided Teaching* (GT) Bentuk rancangannya terlihat pada Tabel berikut: **Tabel 3.1 Rancangan Penelitian** *Randomized Control Group Only Design* Kelas Sampel Perlakuan Tes Akhir Eksperimen X T Kontrol – T

 *Sumber: suryabrata (2008:104)*

#### Keterangan:

- X = Pembelajaran menggunakan strategi pembelajaran aktif *Guided Teaching.*
- T = Tes akhir kelas eksperimen dan kelas kontrol.

#### **B. Populasi dan Sampel**

#### **1. Populasi**

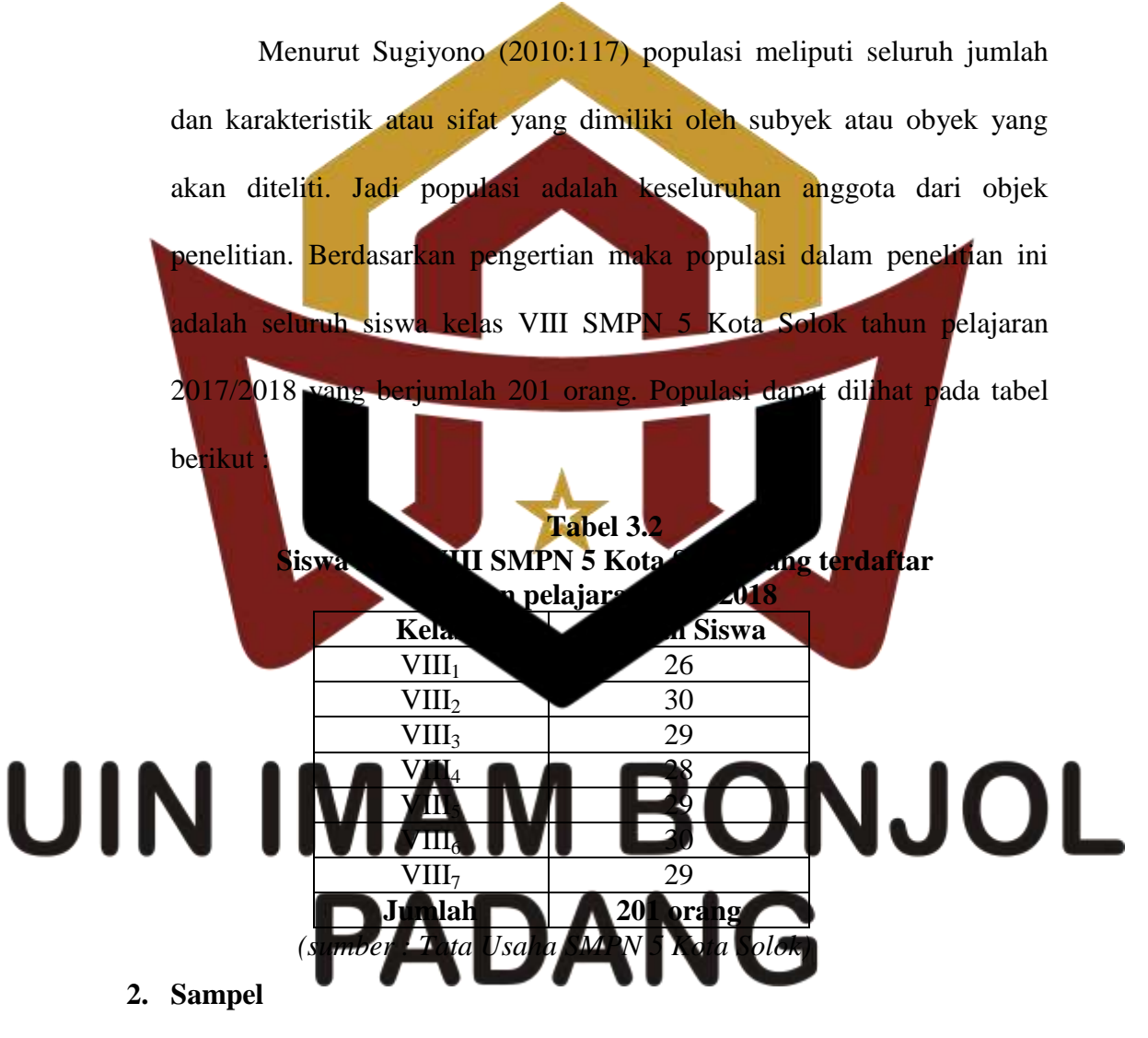

Menurut Arikunto (2008:110), sampel merupakan bagian dari populasi atau wakil populasi yang akan diteliti. Untuk memperoleh data dalam suatu penelitian sesuai dengan permasalahan yang akan diteliti,

maka dibutuhkan dua kelas sampel dalam penelitian yaitu kelas eksperimen dan kelas kontrol. Populasi dalam penelitian ini ada 8 kelas, sesuai dengan masalah penulis teliti dan metode penelitian yang akan penulis gunakan, maka dibutuhkan hanya dua kelas yaitu kelas eksperimen dan kelas kontrol. Teknik pengambilan sampel adalah *random sampling,* maka untuk menentukan kelas eksperimen dan kelas kontrol dilakukan secara acak dengan undian terhadap kedelapan kelas sampel, yang terlebih dahulu dilakukan uji normalitas, uji homogenitas dan uji kesamaan rata-rata populasi. Adapun langkah-langkah yang dilakukan dalam memilih sampel yaitu: a. Mengumpulan nilai ujian tengah semester 1 matika siswa kelas III SMPN 5 Solok. b. Melakukan uji normalitas terhadap nilai ujian tengah semester 1 siswa kelas VIII SMPN 5 Kota Solok. Uji normalitas dilakukan untuk melihat apakah populasi normal atau tidak. Uji normalitas ini bertujuan untuk megetahui apakah kelompok sampel berasal dari distribusi normal atau tidak. Dalam melakukan uji normalitas peneliti menggunakan bantuan SPSS (*Statistical Product and Service Solution)* yaitu dengan uji *Kolmogorov-Smirnov* dan *Shapiro Wilk* dengan keterangan adalah sama dengan uji Liliefors dan uji *Shapiro Wilk*. Berdasarkan uji

*Kolmogorov-Smirnov* diperoleh masing-masing kelas pada papulasi mempunyai tingkat signifikan atau nilai probabilitasnya lebih besar dari 0,05, maka dapat dikatakan bahwa distribusi populasi normal. Berdasarkan uji *Shapiro Wilk* sama dengan uji *Kolmogorov-Smirnov* memiliki nilai probabilitas lebih besar dari 0,05, maka dapat disimpulkan bahwa populasi berdistribusi normal. Untuk lebih jelasnya dapat dilihat pada tabel berikut :

| <b>Tests of Normality</b> |        |                    |    |       |                  |    |       |  |  |
|---------------------------|--------|--------------------|----|-------|------------------|----|-------|--|--|
|                           |        | Kolmogorov-Smirnov |    |       | Shapiro-Wilk     |    |       |  |  |
|                           | Kelas  | Statistic          | Df | Sig.  | <b>Statistic</b> | Df | Sig.  |  |  |
|                           | VIII.1 | 0,135              | 26 | 0,200 | 0,948            | 26 | 0,207 |  |  |
|                           | VIII.2 | 0,101              | 30 | 0,200 | 0,960            | 30 | 0,310 |  |  |
|                           | VIII.3 | 0,111              | 29 | 0,200 | 0,954            | 29 | 0,235 |  |  |
|                           | VIII.4 | 0,113              | 28 | 0,200 | 0,944            | 28 | 0,143 |  |  |
|                           | VIII.5 | 0,101              | 29 | 0,200 | 0,960            | 29 | 0,335 |  |  |
|                           | VIII.6 | 0,111              | 30 | 0,200 | 0,960            | 30 | 0,313 |  |  |
|                           | VIII.7 | 0,141              | 29 | 0,149 | 0,958            | 29 | 0,292 |  |  |

**Tabel 3.3**

Selain dengan menggunakan SPSS, uji normalitas populasi juga UI dilakukan secara manual dengan menggunakan uji Liliefors. Adapun langkah-langkahnya menurut Sudjana (2005:466) adalah sebagai berikut : a. Menyusun skor siswa dari yang rendah sampai yang tinggi.

> b. Berdasarkan skor mentah atau sampel akan diuji hipotesis nol bahwa sampel tersebut berasal dari populasi berdistribusi normal melawan hipotesis tandingan bahwa distribusi tidak normal. Untuk menguji hipotesis nol tersebut dilakukan beberapa langkah dibawah ini :

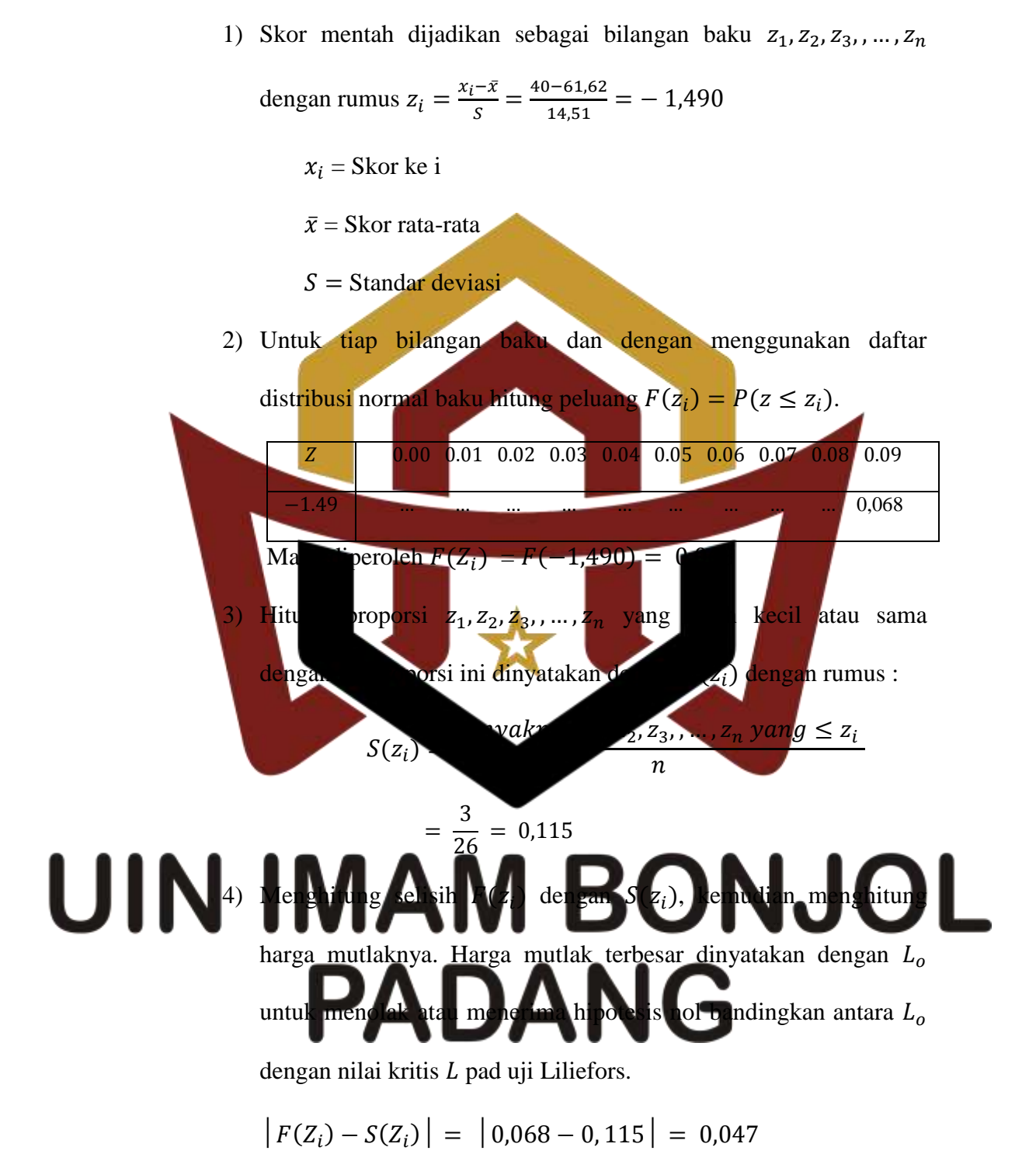

Dari tabel uji normalitas hasil belajar matematika siswa kelas VIII.1 diperoleh :

 $L_0 = 0,1345$  $N = 26$  $L_{tablel} = \frac{0}{n}$  $\frac{1}{\sqrt{n}} = \frac{0}{4}$  $\frac{0.886}{\sqrt{26}} = \frac{0}{5}$  $\frac{0,000}{5,099} = 0,174$ Jadi  $L_{(26, 0, 05)} = 0,174$ Kriteria pengujian hipotesis uji normalitas adalah Jika  $L_o < L_{table}$ berarti data sampel berdistribusi normal Jika  $L_o > L_{table}$  berarti data sampel tidak berdistribusi normal. Terima  $H_0: L_0 < L_{table1}$ , maka kelas populasi berdistribusi normal dan diterima  $H_1: L_0 \geq L_{table1}$ , maka kelas populasi tidak berdistribusi normal. Beril ini disajikan hasil perhitungan yang permalitas populasi, yaitu **Tabel 3.4** Hasil Perhitungan Uji Normalitas Populasi No Kelas  $L_{table}$  Kesimpulan Keterangan 1 | VIII.1 | 0,174 | 0,135 |  $L_0 < L_{table}$  | Data Normal 2 **AII.2 | A162 | 0,132 | Lata Lata Normal** Ul 3 **No. 1.4 XII.3 | 4 XI.3 | 4 XI.4 | 4 XI.4 | 4 XI.4 | 4 XI.4 | 4 XI.4 | 4 XI.4 | 4 XI.4 | 4 XI.4 | 4 XI.4 | 4 XI.4 | 4 XI.4 | 4 XI.4 | 4 XI.4 | 4 XI.4 | 4 XI.4 | 4 XI.4 | 4 XI.4 | 4 XI.4 | 4 XI.4 | 4 XI.4 | 4 XI.4 | 4 XI**  $0.167$  0.115  $L_0 < L_{table}$  Data Normal 5 VIII.5  $\bigcirc$  0.16 0.101  $\bigcirc$  4  $\bigcirc$   $I_0 \bigcirc$   $I_1$  Data Normal 6 | **VIII.6 | 11.6 | 11.6 | 11.6 | 11.6 | 11.6 | 11.6 | 11.6 | 11.6 | 11.6 | 11.6 | 11.6 | 11.6 | 11.6 | 11.6 | 11.6 | 11.6 | 11.6 | 11.6 | 11.6 | 11.6 | 11.6 | 11.6 | 11.6 | 11.6 | 11.6 | 11.6 | 11.6 | 11.6 | 11.6 | 11.6**  $7$  VIII.7 0.165 0.12.2  $\sim$   $\sim$   $\sim$   $\sim$   $\sim$  Data Normal

 $L_0$  = harga  $F(Z_i)$  –  $S(Z_i)$  terbesar. Dari tabel di atas diperoleh

Berdasarkan hasil uji normalitas yang diperoleh masing-masing kelas populasi diatas maka dapat disimpulkan bahwa populasi berdistribusi normal. Untuk perhitungan lebih jelas dapat dilihat pada lampiran II.

c. Melakukan Uji Homogenitas Variansi

 Uji homogenitas bertujuan untuk melihat apakah populasi mempunyai variansi yang homogen atau tidak. Uji homogenitas variansi dapat dengan menggunakan bantuan SPSS (*Statistical Product and Service Solution)* yaitu dengan melihat tabel *test of homogeinity of variance*. Populasi memiliki variansi yang homogen apabila Sig.> 0,05. Output uji homogenitas populasi dapat dilihat pada tabel 3.5 berikut : **Tabel 3.5 Output Uji Homogenitas Populasi** Levene Statistic df1 df2 Sig. 0,141 6 194 0,991 kusan pada tabel *Test of Homogeneity of Variances* dapat dilihat Sig. 1991 lebih besar dari 0,05 maka dapat disimpulkan ketujuh kelas hon Selain dengan bandu SPSS dapat dilakukan dengan melakukan uji *Barlett*. Dalam Sudjana (2005:263) adapun langkahlangkah uji *Barlett* sebagai berikut : 1) Menghitung variansi gabungan dari semua kelompok sampel deng  $S^{2} = \frac{\sum (n_{i}-1)s_{i}^{2}}{\sum (n_{i}-1)}$  $\frac{\sum (n_i-1)s_i^2}{\sum (n_i-1)} = \frac{4}{3}$  $\frac{15,333}{194}$  = 198,646

2) Menghitung harga satuan Bartlett dengan rumus:

$$
B = (\log s^2) \sum (n_i - 1)
$$

 $=$  (log 198,646)(194)

 $= 445,828$ 

3) Untk uji *Barlett* digunakan statistik *chi-kuadrat* dengan rumus :

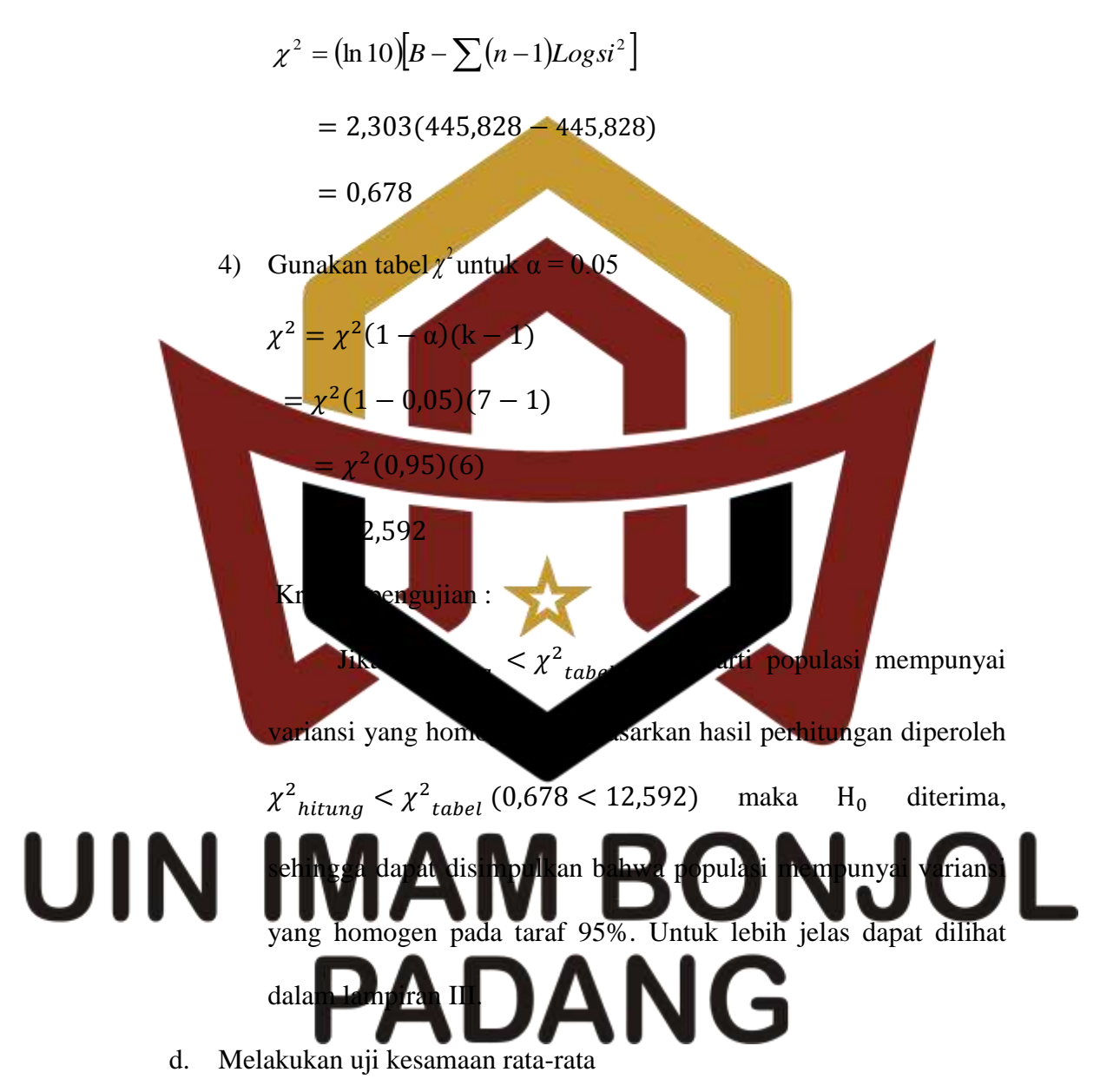

 Uji kesamaan rata-rata dilakukan dengan tujuan untuk melihat apakah populasi mempunyai kesamaan rata-rata atau tidak. Pengujian kesamaan rata-rata juga dapat dilakukan dengan menggunakan SPSS dilakukan dengan anova satu jalan. Hipotesis yang diajukan :

 $H_0$  = ketujuh kelas mempunyai rata-rata sama

 $H_1$  = ketujuh kelas tidak mempunyai rata-rata sama

Dengan pengambilan keputusan :

Probabilitas 
$$
> 0.05
$$
 maka  $H_0$  diterima.

Probabilitas  $< 0.05$  maka  $H_0$  ditolak.

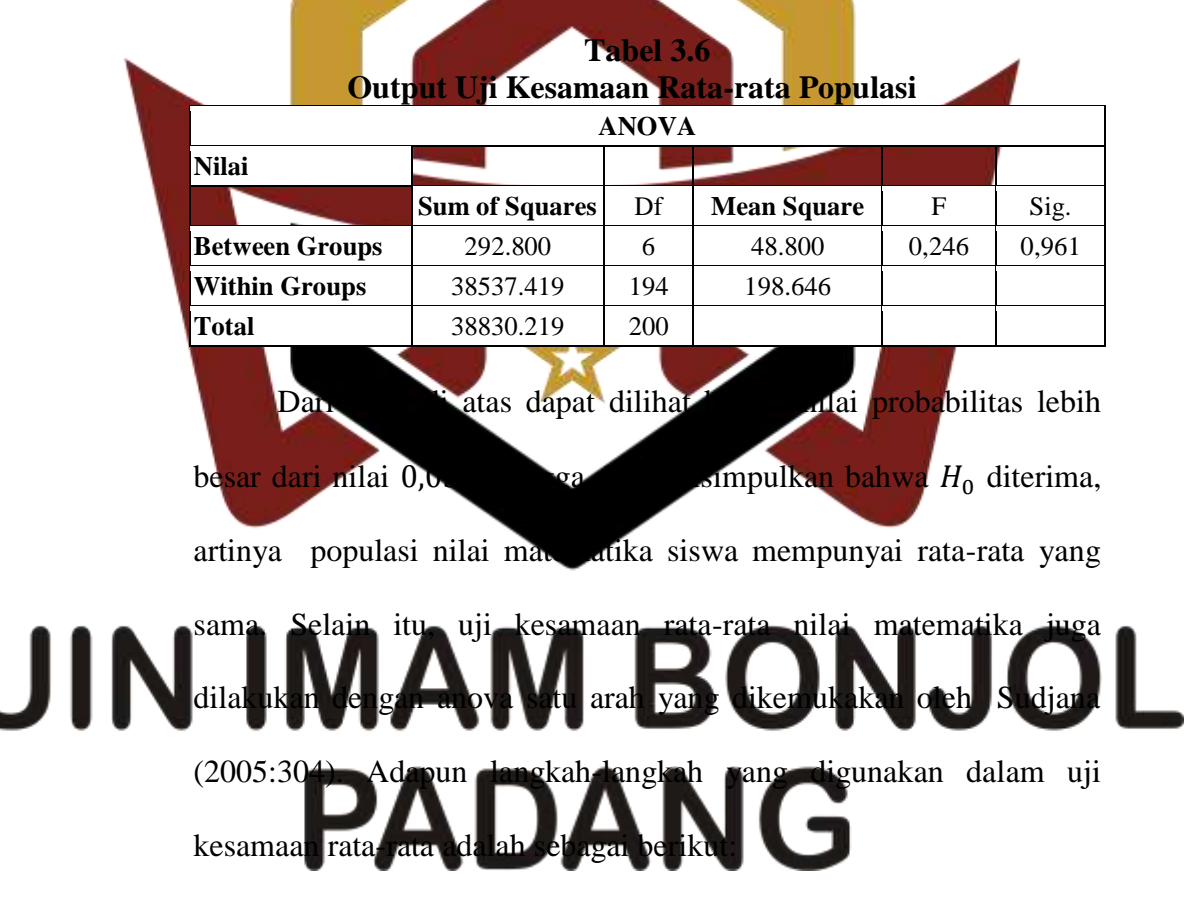

1) Menentukan jumlah kuadrat rata-rata dengan rumus :

JK(R) = 
$$
\frac{(\sum X)^2}{\sum n}
$$
 =  $\frac{(12427)^2}{201}$  = 768310,095

2) Menghitung jumlah kuadrat antar kelompok dengan rumus:

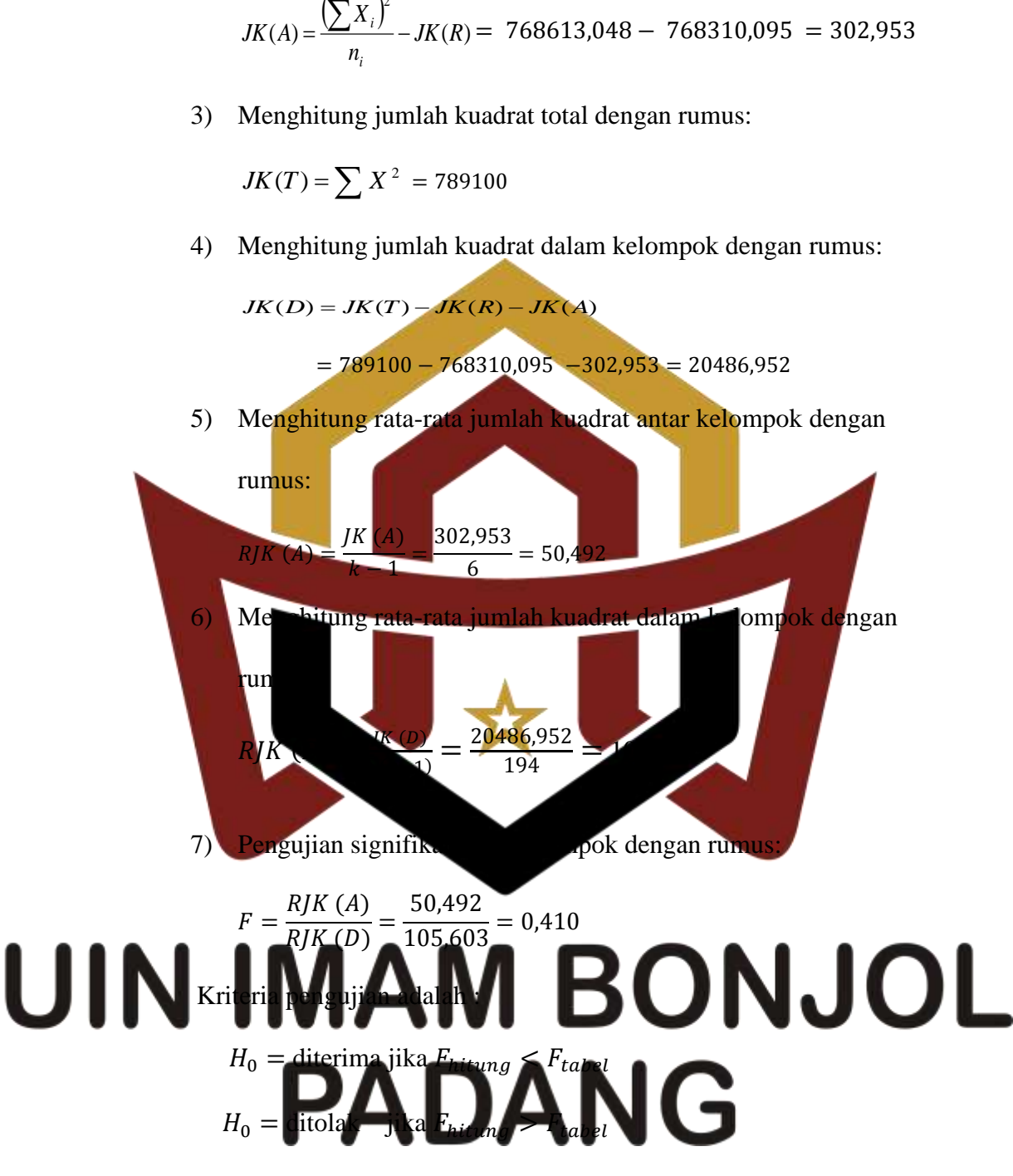

 $(\sum X_i)$ 

*X*

2

Kriteria pengujian adalah : jika  $F_{hituna} < F_{table}$  pada taraf kepercayaan 95%, maka populasi memiliki rata-rata yang tidak jauh berbeda. Dari perhitungan diperoleh  $F_{hitung} < F_{tablel}$  (0,410 < ) maka dapat disimpulkan bahwa nilai matematika siswa mempunyai rata-rata yang tidak jauh berbeda pada taraf kepercayaan . Untuk lebih jelasnya dapat dilihat pada lampiran IV.

e. Menentukan kelas eksperimen dan kelas kontrol

 Setelah dilakukan uji normalitas, uji homogenitas dan uji kesamaan rata-rata terhadap kedelapan kelas, maka didapatkan bahwa populasi berdistribusi normal, homogen dan memiliki rata-rata yang sama, maka dilakukan pengambilan sampel secara acak melalui undian. Kelas yang terambil pertama VIII.1 sebagai kelas eksperimen dan kelas yang terambil kedua VIII.3 sebagai kelas kontrol. **C. Variabel dan Data Penelitian** Variabel d<mark>an Data yang diperhatikan dalam penelitian ini t</mark>erdiri dar 1. Variabe Variabel merupakan segala sesuatu yang akan menjadi objek penelitian.

a. Variabel bebas, yaitu

terhadap variabel lain. Variabel bebas dalam penelitian ini adalah pembelajaran dengan menggunakan strategi pembelajaran aktif tipe *Guided Teaching .* b. Variabel terikat, yaitu gejala yang timbul akibat perlakuan oleh

Adapun yang menjadi variabel dalam peneriman ini adalah:

variabel bebas. Yang menjadi variabel terikat dalam penelitian ini adalah kemampuan koneksi matematis siswa kelas VIII SMPN 5 Kota Solok.

2. Data

Data adalah hasil pencatatan penelitian, berupa fakta atau angka.

- a. Jenis data penelitian terdiri dari data primer dan data sekunder.
	- 1) Data Primer yaitu data yang diperoleh secara langsung oleh penulis dari hasil perlakuan terhadap sampel penelitian. Data primer meliputi kemampuan koneksi matematis siswa yang diperoleh dari pemberian tes akhir untuk kelas eksperimen dan kelas kontrol.
- 2) Data Sekunder yaitu data yang diperoleh dari pihak sekolah. Data sekunder meliputi data nilai ujian tengah semester I siswa kelas VIII SMPN 5 Kota Solok tahun pelajaran 2017/2018 untuk mata pela in matematika dan jumlah siswa yang menjadi sampel pene b. Sumber Data dalam penelitian ini
	- 1) Siswa kelas VIII SM<sub>N</sub> di Solok tahun pelajaran 2017/2018

yang menjadi sampel dalam penelitian ini untuk mendapatkan data primer. 2) Tata Usaha dan Guru matematika SMPN 5 Kota Solok untuk mend

#### **D. Prosedur Penelitian**

Penelitian yang dilakukan dibagi atas tiga tahap, yaitu persiapan, pelaksanaan, dan penyelesaian.

1. Tahap Persiapan

Pada tahap ini, dipersiapkan segala sesuatu yang berkaitan dengan pelaksanaan penelitian, yaitu:

- a. Melakukan Observasi pada tanggal 25 Juli 2017 di SMPN 5 Kota Solok Tahun Ajaran 2017/2018.
- b. Meminta data awal populasi berupa nilai ujian tengah semester ganjil pada ujian matematika kelas VIII tahun ajaran 2016/2017 kepada guru bidang studi matematika SMPN 5 Kota Solok.

Mengkonsultasikan jadwal penelitian pada guru bidang studi matematika SMPN 5 Kota Solok. d. Membuat Pencana Pelaksanaan Pengajaran (RPP) sebagai pedoman dalam proses pembelajaran baik untuk kelas eksperimen maupun kelas kontrol. Setelah itu, RPP diberikan kepada dan guru bidang studi matematika SMP<sub>N</sub> 5 Kolok untuk divalidasi. Hal ini bertujuan untuk mengetahui apakah **RPP sudah layak diberikan.** 

e. Menyiapkan instrumen pengumpulan data yaitu kisi-kisi soal uji coba tes, kunci ja yabar soal uji coba tes. f. Memvalidasi semua perangkat penelitian yang diperlukan dalam penelitian kepada validator yaitu satu orang dosen pembimbing, satu orang S.2 pendidikan matematika dan satu orang guru matematika.

> g. Mengurus Surat izin penelitian dari UIN Imam Bonjol Padang pada tanggal 22 Oktober 2017.

- h. Mengurus surat rekomendasi penelitian dari Dinas Penanaman Modal dan Pelayanan Terpadu Satu Pintu pada tanggal 26 Oktober 2017 untuk diajukan ke dinas pendidikan Kota Solok guna meminta surat izin penelitian.
- 2. Tahap Pelaksanaan

Pelaksanaan proses pembelajaran untuk kedua kelas tidak sama. Kelas eksperimen diajar dengan menggunakan strategi pembelajaran aktif *Tipe Guided Teaching,* sedangkan kelas kontrol diajar dengan menggunakan pembelajaran konvensional*.* Tahap pelaksanaan lebih jelas terlihat pada tabel berikut

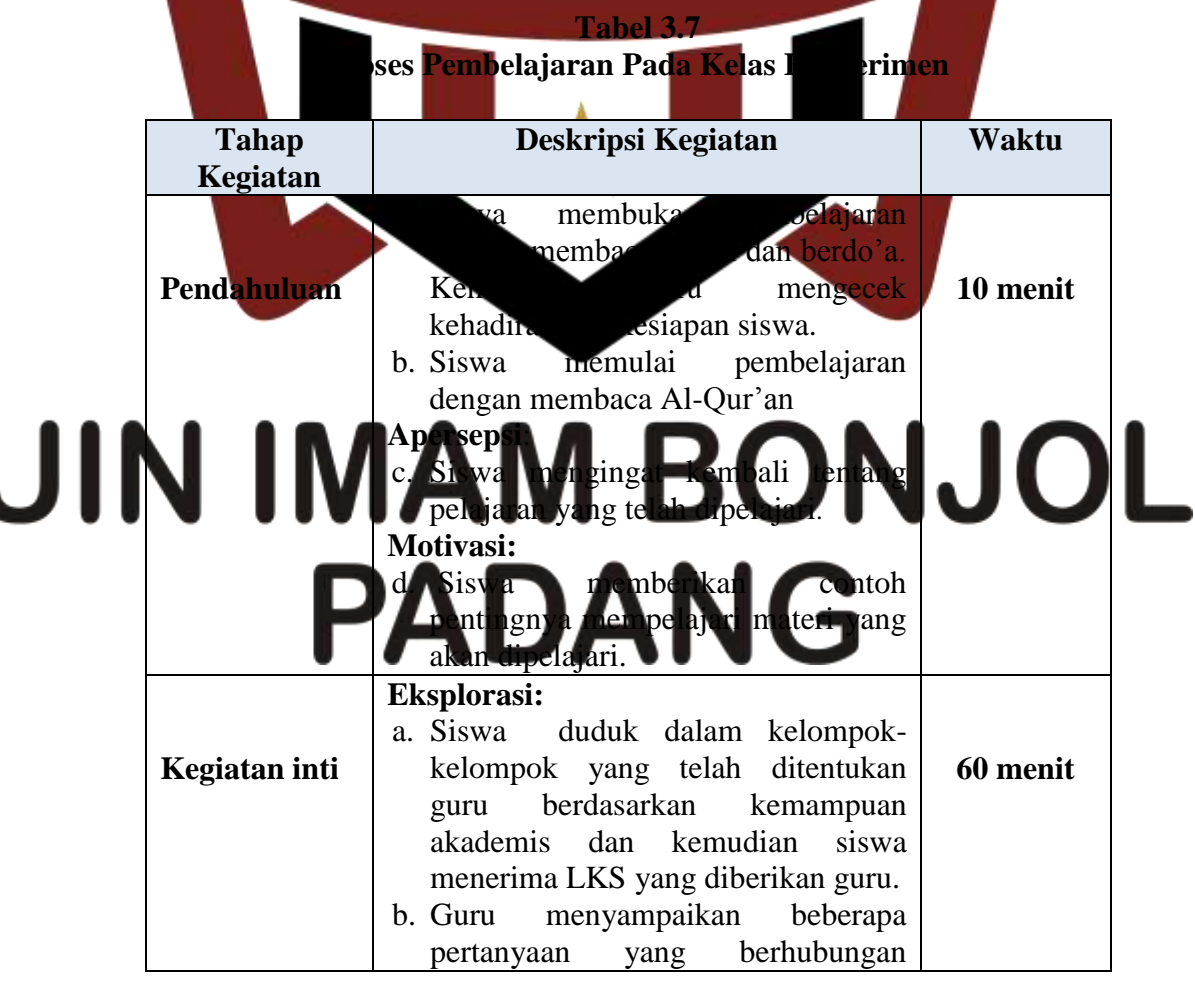

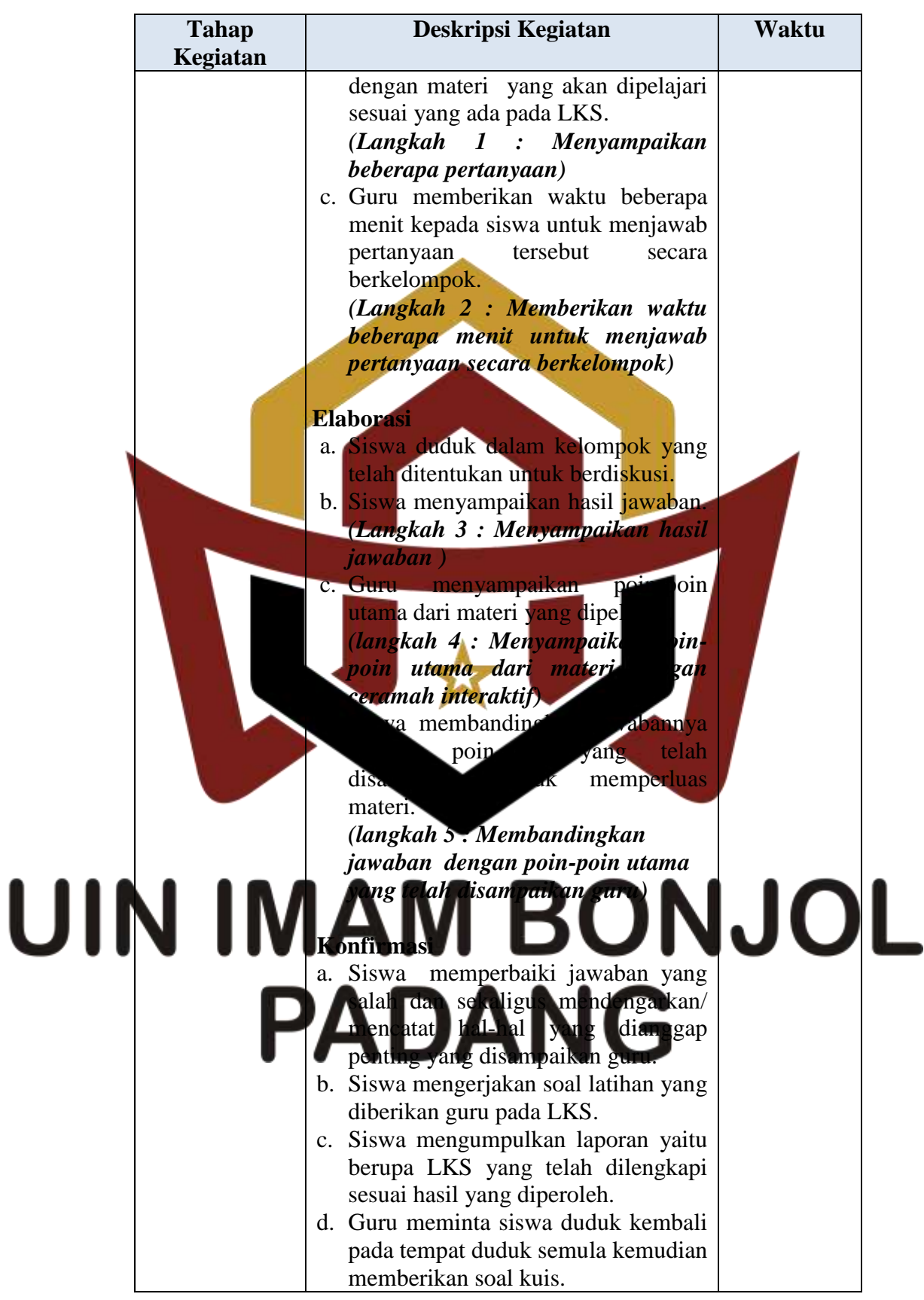

| <b>Tahap</b> | Deskripsi Kegiatan                                                                                                    | Waktu    |
|--------------|----------------------------------------------------------------------------------------------------|----------|
| Kegiatan     |                                                                                                    |          |
|              | e. Siswa secara individu mengerjakan<br>soal kuis yang diberikan guru.                                                                                                    |          |
| Penutup      | a. Siswa<br>bersama-sama<br>membuat<br>rangkuman atau simpulan pelajaran.<br>b. Siswa mencatat tugas yang diberikan<br>baik tugas individu maupun<br>guru<br>kelompok<br>mengakhiri<br>c. Siswa<br>pembelajaran<br>pertemuan ini<br>dengan<br>pada | 10 menit |
|              | mengucapkan hamdalah.                                                                                                    |          |

 **Tabel 3.8 Proses Pembelajaran Pada Kelas Kontrol**

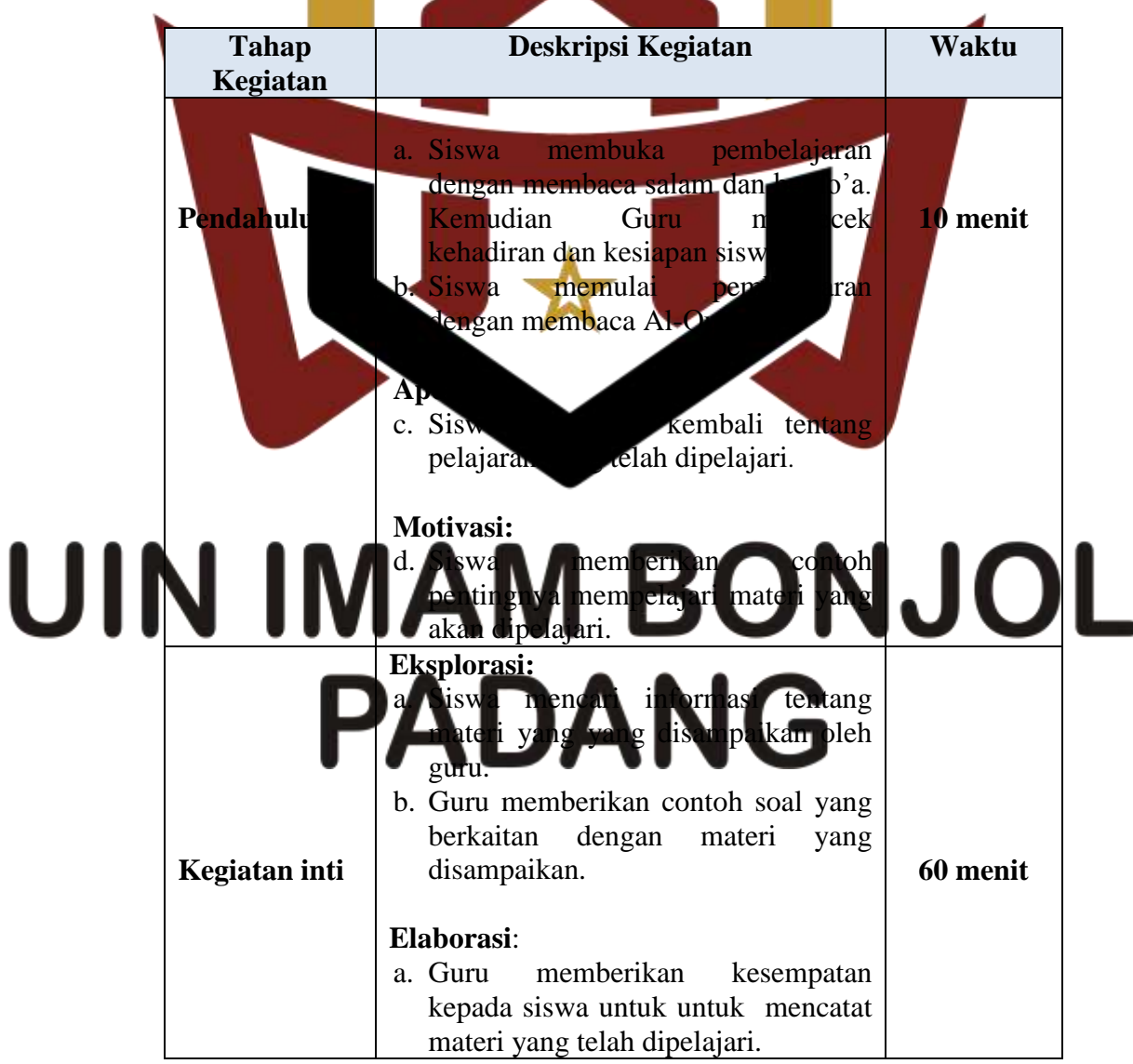

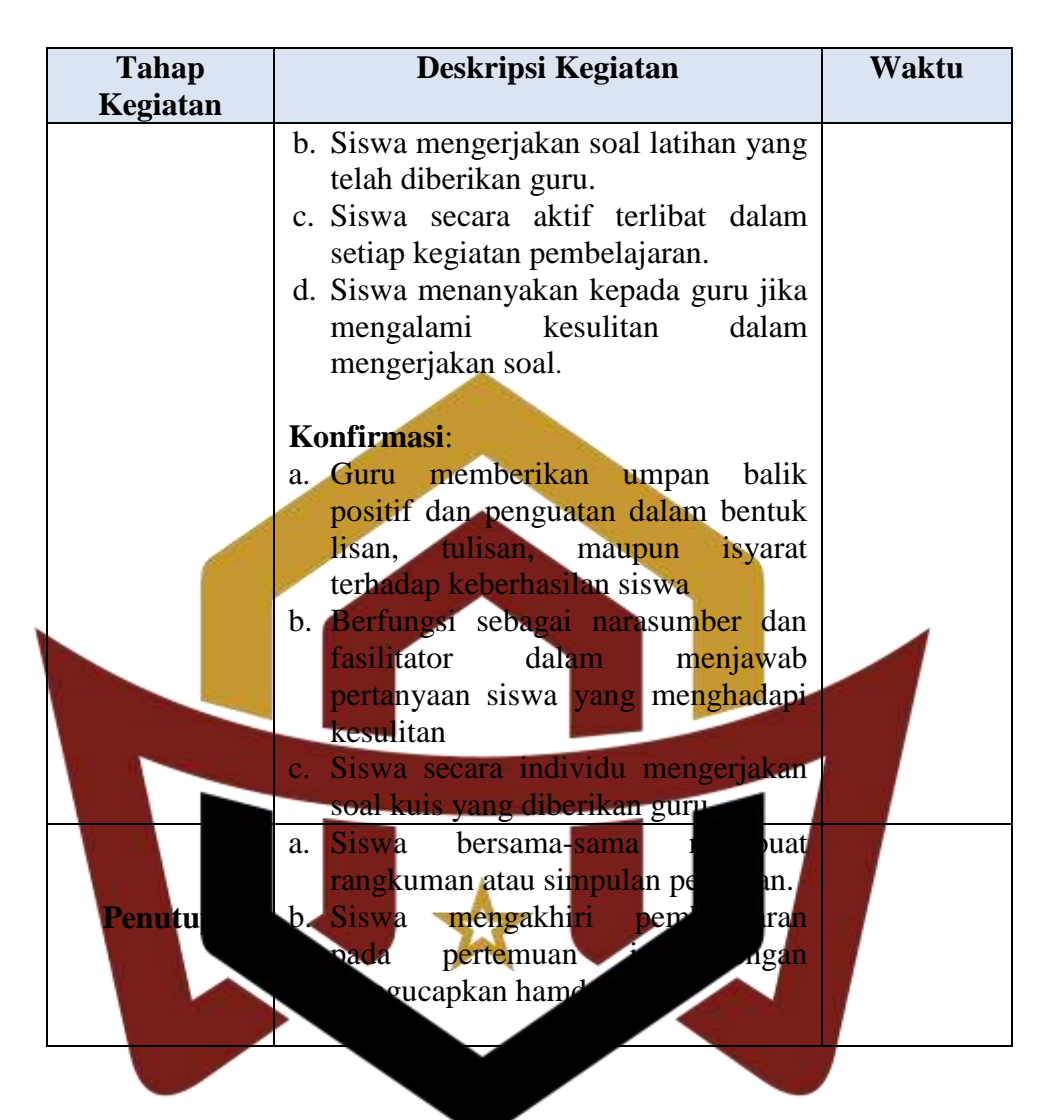

3. Tahap Penyelesaian

# Tahap akhir prosedur penelitian ini yaitu : Ul a. Memberikan tes akhir pada kelas eksperimen dan kelas kontrol setelah penelitian pembelajaran yang mengetahui hasil perlakuan yang diberikan.

b. Meminta surat keterangan telah selesai melaksanakan penelitian pada tanggal 01 Desember 2017.

c. Mengolah data dari kedua sampel.

d. Menarik kesimpulan dari hasil yang didapat sesuai dengan teknik analisis yang ditentukan.

#### **E. Instrumen Penelitian**

Instrumen penelitian merupakan alat pengumpul data yang digunakan dalam suatu penelitian. Untuk memperoleh data tentang kemampuan koneksi matematis siswa digunakan alat pengumpul data yang berbentuk tes kemampuan koneksi matematis. Tes kemampuan koneksi matematis digunakan untuk memperoleh data kuantitatif berupa nilai akhir.

Untuk mendapatkan tes kemampuan koneksi matematis yang baik maka dilakukan langkah-langkah sebagai berikut :

1. Menyusun kisi-kisi te

Kisi-kisi tes kemampuan kemampuan koneksi matematis siswa merupakan konkrit yang dipersiapkan sebagai petunjuk arah pengembangan tes sengan tujuan pengembangan tes memberikan informasi tentang material material material material material material material material material material material material material material material material material material material material material mate

keterampilan yang ingin diteskan. Untuk lebih jelasnya dapat dilihat pada lampiran X. 2. Menyusun tes sesuai dengan kisi-kisi tes yang telah dibuat.

> Apabila kisi-kisi soal tes telah selesai disusun dan dianggap sudah baik, maka langkah selanjutnya adalah menyusun soal tes berdasarkan kisi-kisi yang telah disusun dan disesuaikan dengan indikator yang berkaitan dengan pokok bahasan yaitu Sistem Persamaan Liniar Dua Variabel (SPLDV). Untuk lebih jelasnya dapat dilihat pada lampiran XI.

3. Validitas Tes

Secara umum tes yang akan dilaksanakan berfungsi sebagai alat ukur dalam penelitian, tes dikatakan valid apabila tes tersebut dapat mengukur apa yang seharusnya diukur. Untuk mengetahui valid atau tidaknya suatu tes, cukup dianalisa dengan validitas isi atau validitas kurikulum. Validitas adalah ukuran yang menunjukkan kesahihan (ketetapan) suatu instrumen. Tes dikatakan memenuhi validitas isi apabila dapat mengukur tujuan khusus tertentu yang sejajar dengan materi atau isi pelajaran yang diberikan. Rancangan tes disusun sesuai dengan indikator yang ada dalam kurikulum dan materi yang diajarkan. Dalam validitas tes ini, soal-soal yang telah lisusun diberikan kepada 2 orang dosen matematika dan 1 guru matematik ku Bapak Irwan S.Pd., M.Pd, Ibuk Juliani Fitri, S.Pd.I, dan Ibuk **Lili Hada. B. S.Pd. Dalam soal tes murut bapak Irwan** S.Pd., M.Pd, yang perbaiki yaitu sesuai dengan indikator-indikator koneksi dan pertunjuk soal kurang jelas. Menurut Ibuk Yuliani Fitri, S.Pd.I, jumlah soal terlalu banyak dan terlalu susah tidak sesuai dengan waktu yang akan di ujikan. Kemudian menurut Ibuk Lili Hada. B. S.Pd soal sudah cukup bagus akan tetapi tingkat kesulitan soal

dikurangi se 4. Melaksanakan U<sub>II</sub> Cob

Hasil dari suatu penelitian akan dapat dipercaya apabila data yang akurat atau sudah memiliki indeks kesukaran, daya pembeda dan reliabilitas yang tinggi. Agar soal yang disusun itu memiliki kriteria soal yang baik maka soal tersebut perlu diuji coba terlebih dahulu. Uji coba

tes dilaksanakan pada tanggal 15 Juli 2017 di SMPN 5 Kota Solok pada kelas VIII<sup>2</sup> dengan jumlah siswa sebanyak 29 orang. Soal tes yang diberikan berjumlah 6 buah soal essay dengan waktu yang diberikan 90 menit.

5. Analisis Soal

Setelah uji coba dilakukan analisis soal untuk melihat baik tidaknya suatu tes seperti dikemukakan oleh Arikunto (2008:205) " Analisis soal antara lain bertujuan untuk mengadakan identifikasi soalsoal yang baik, kurang baik, dan soal jelek. Dengan analisa soal dapat diperoleh informasi tentang kelayakan sebuah soal dan petunjuk untuk mengadakan perbaikan". Dalam melaksanakan analisis soal ada tiga hal yang perlu hatikan, yaitu : a. Menentukan Daya Pembeda Daya soal adalah kemampuan soal untuk membedakan siswa yang berkemampuan tinggi dengan siswa yang berkemampuan rendah. Daya pembeda soal ditentukan dengan mencari indeks pembeda soal. Cara menghitung indeks pembeda soal menurut Prawironegoro (1985) adalah :

- 1) Data di
- 2) Kemudian diambil 27% dari kelompok yang mendapat nilai tinggi

dan 27% dari kelompok yang mendapat nilai rendah.

3)  $n_t = n_r = 27\% \times N = n$ 

 $= 27 \% \times 29 = 7,830$ 

4) Hitung *degress of freedom* (df) dengan rumus :

$$
Df = (n_t - 1) + (n_r - 1)
$$

$$
= (8-1) + (8-1) = 7 + 7 = 14
$$

#### **Soal Nomor 1**

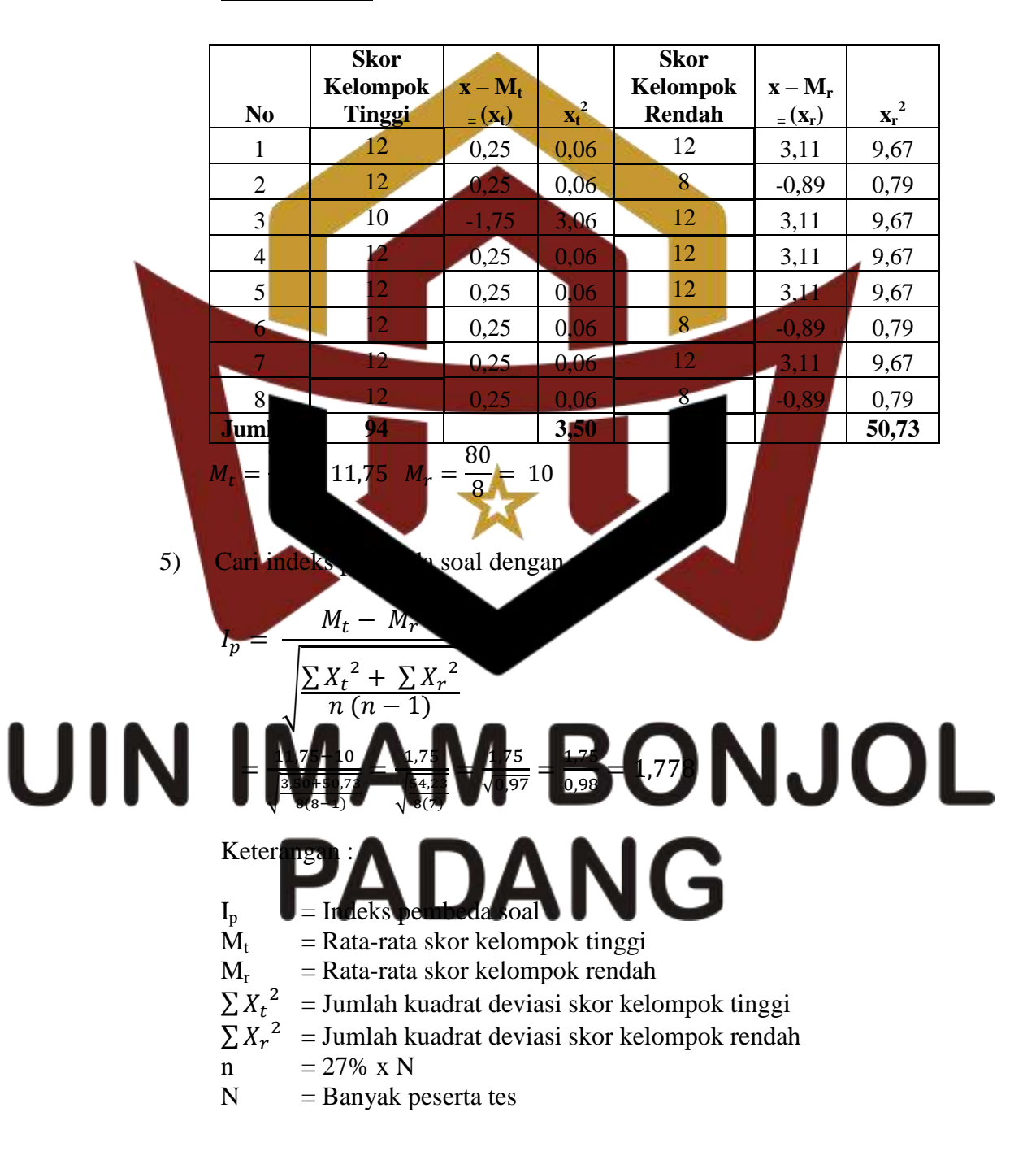

 Suatu soal mempunyai daya pembeda yang berarti (signifikan) jika  $I_{p\text{ hitting}} \geq I_{p\text{ table}}$ . Pada  $df = 14$  diperoleh  $I_{p}\text{ table } l = 1,761$ . Karena  $I_p$  hitung = 1,778 lebih besar dari  $I_p$  tabel  $(I_p$  hitung >  $I_p$ tabel), maka soal tersebut dipakai atau signifikan. Untuk perhitungan soal nomor 1 sampai nomor 6 digunakan rumus dan cara yang sama dengan soal nomor 1. Secara keseluruhan dapat dilihat pada tabel hasil analisis daya pembeda soal uji coba berikut :

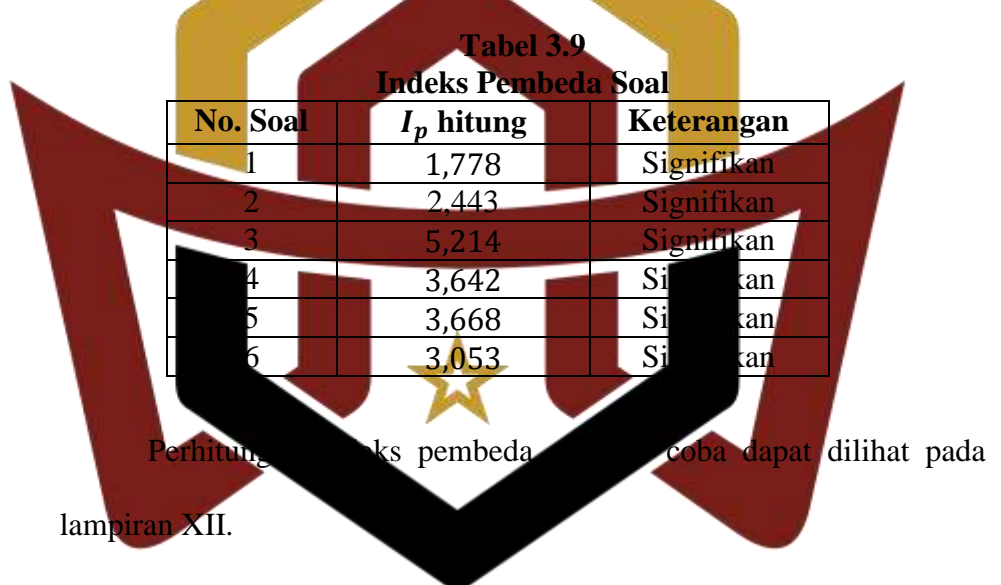

a. Indeks Kesukaran

Soal yang baik adalah soal yang tidak terlalu mudah atau tidak terlalu sukar. Untuk menentukan indeks kesukaran  $(I_k)$  dapat digunakan rumus yang dinyatakan oleh Prawironegoro (1985:14)

vaitu

$$
I_k = \frac{D_t + D_r}{2mn} \times 100\%
$$

Keterangan:

- $I_k$  = Tingkat kesukaran soal
- $Dt = J$ umlah skor dari kelompok tinggi
- Dr = Jumlah skor dari kelompok rendah
- m = Skor setiap soal jika benar
- $n = 27\% \times N$
- $N =$ Banyak peserta tes

#### **Untuk soal nomor 1 :**

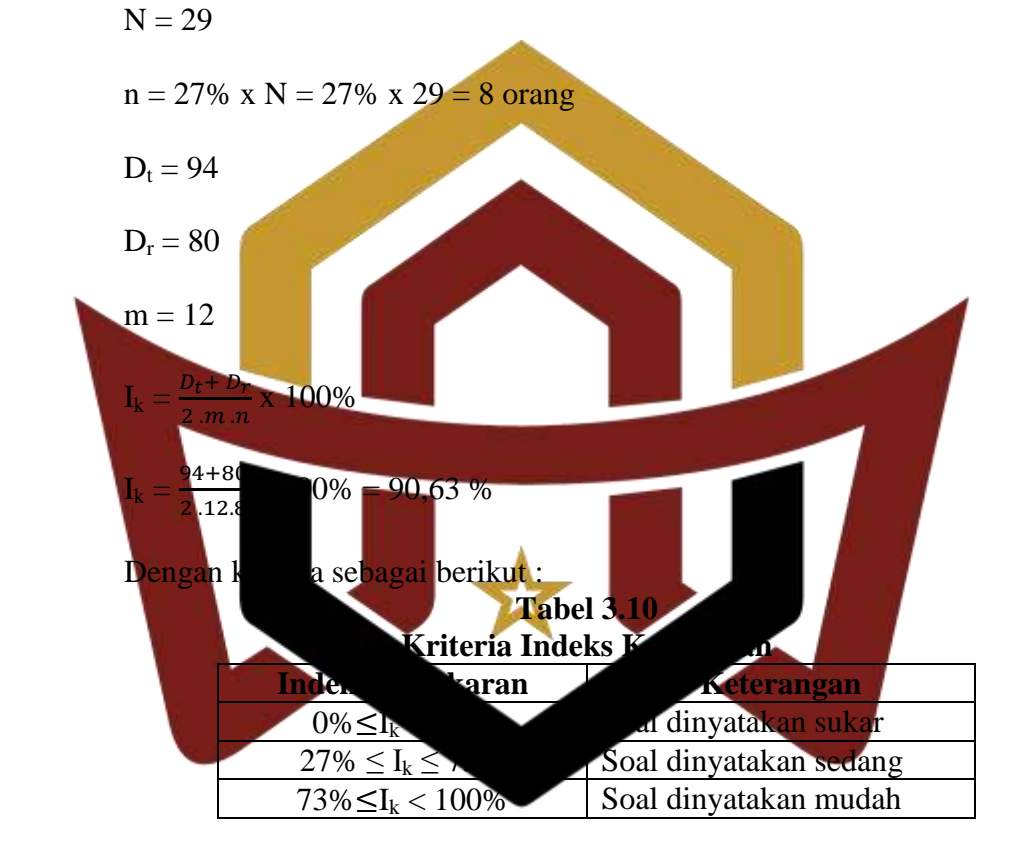

# a disimpulkan Ik solara Ik solara Ik solara Ik solara Ik solara Ik solara Ik solara Ik solara Ik solara Ik sol  $\mathsf{U}\hspace{1pt}\mathsf{I}\hspace{1pt}\mathsf{N}_{\scriptscriptstyle\mathrm{ngk}}$ f $\mathsf{I}\hspace{1pt}\mathsf{I}\hspace{1pt}\mathsf{N}$ nomor 2 sampai soal nomor 6 digunakan rumus dan cara yang sama.

Hasil perhitungannya dapat dilihat pada tabel hasil analisis indeks

kesukaran soal berikut:

**Tabel 3.11 Hasil Analisis Indeks Kesukaran Soal Uji Coba Soal No**  $\vert$   $I_k(\%)$   $\vert$  **Keterangan** 1 93,63 Mudah 2 57,92 Sedang 3 52,08 Sedang 4 67,92 Sedang 5 78,33 Mudah 6 60 Sedang

Perhitungan indeks kesukaran tes uji coba dapat dilihat pada

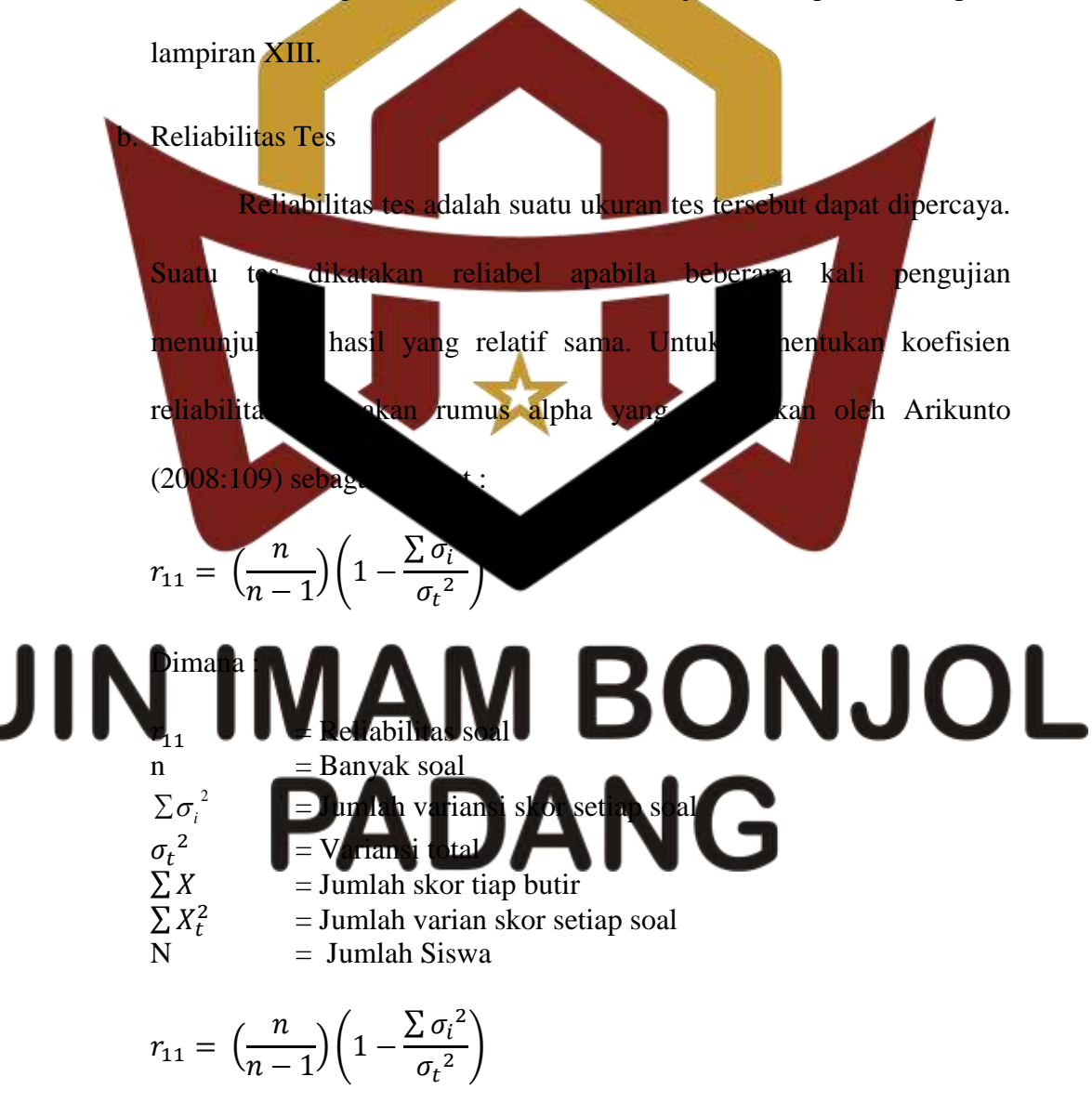

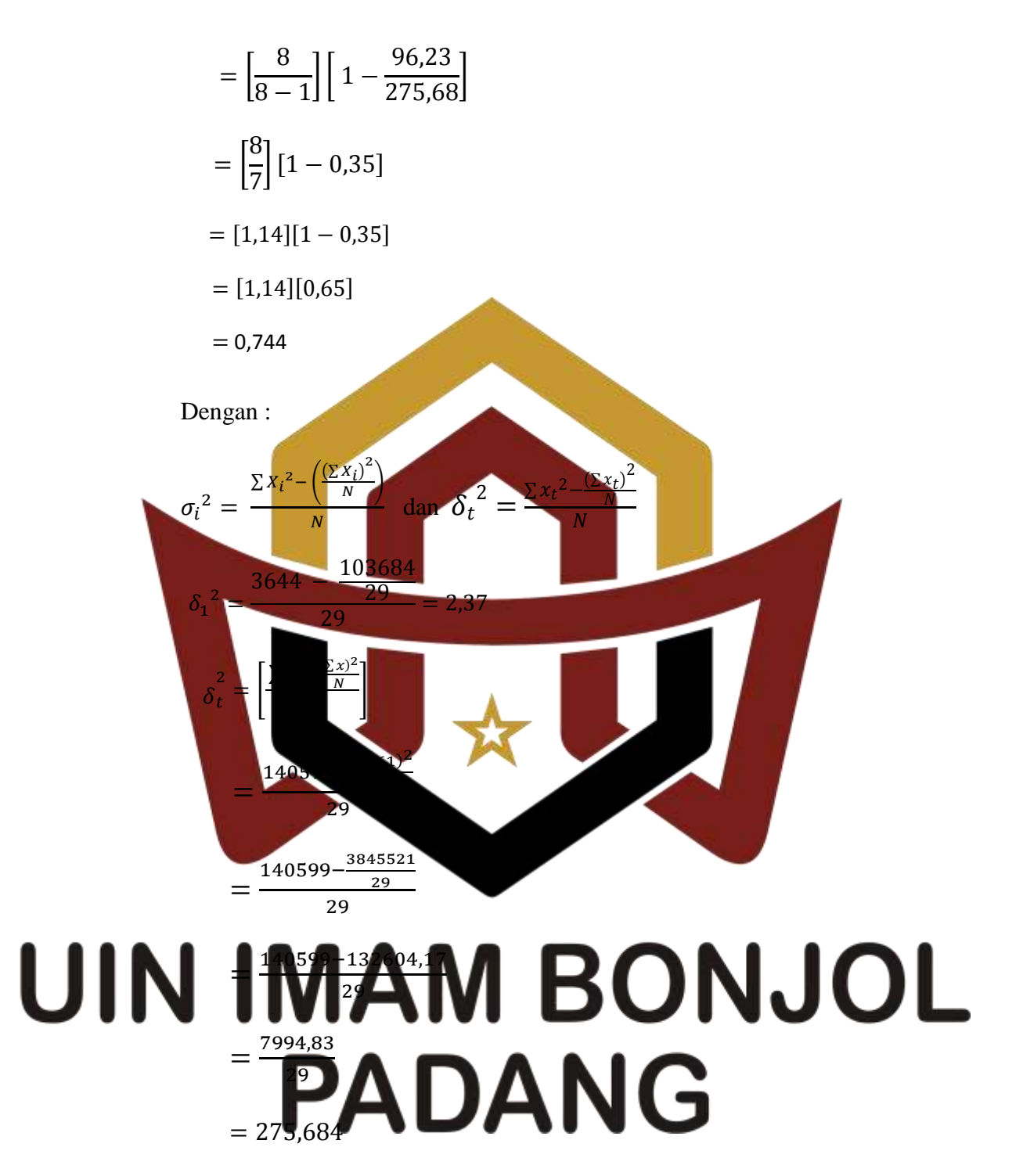

Dengan kriteria :

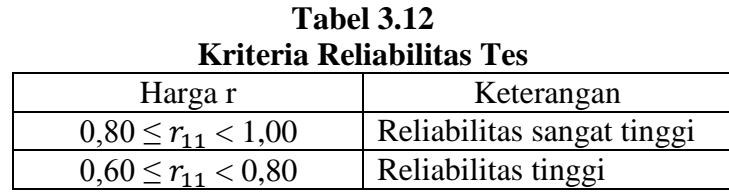

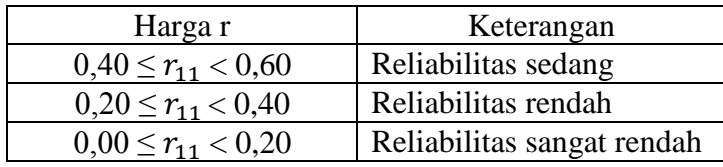

 Dengan menggunakan rumus dan cara di atas, dilakukan perhitungan  $\sigma_i^2$  untuk soal nomor 1 sampai dengan soal nomor 6. Dari perhitungan diperoleh variansi skor soal uji coba seperti yang tertera pada tabel berikut :

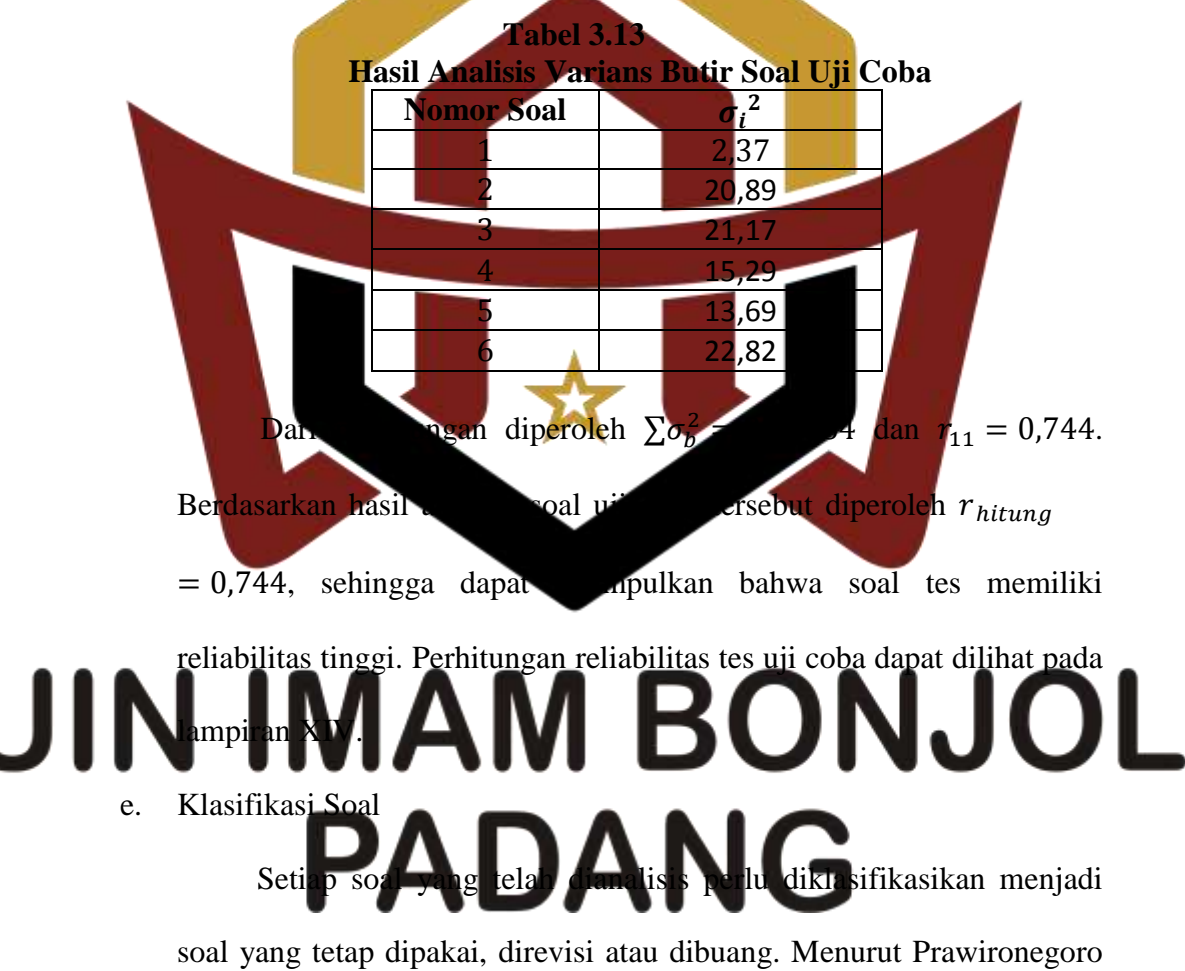

(1985:16) tentang klasifikasi soal sebagai berikut :

**Tabel 3.14 Kriteria Penerimaan Soal**

| Klasifikasi Soal                               | Kriteria        |
|------------------------------------------------|-----------------|
| Ip signifikan, $0\% < I k < 100\%$             | Soal dipakai    |
| Ip signifikan, Ik = 0% atau Ik = $100\%$       | Soal diperbaiki |
| Ip tidak signifikan, $0\% < I k < 100\%$       | Soal diperbaiki |
| Ip tidak signifikan, Ik = 0% atau Ik = $100\%$ | Soal diganti    |

 Berdasarkan indeks pembeda dan indeks kesukaran yang telah didapatkan, maka keenam soal tes uji coba semua dipakai. Seperti yang terlihat pada tabel 3.16. **Tabel 3.15 Hasil Analisis Soal Uji Coba No Ip Ip Ket Ik Ket Klasifikasi tabel Soal hitung** 1 1,761 Signifikan 90,63% Mudah Dipakai 2 2,443 1,761 Signifikan 57,92% Sedang Dipakai 3 | 1,761 Signifikan 52,08% Sedang Dipakai 1,761 | Signifikan **67,92%** Sedang Dipakai 1,761 | Signifikan | 78,33% Mudah | Dipakai <sup>7</sup>61 Signifikan 60% Bedang Dipakai Untuk lebih jelasnya sat dilihat pada l **F.** Teknik Pengumpulan Data dan Menyajikan Data Sebelum data dianalisis terlebih dahulu dilakukan pngumpulan data dan pengolahan data sebagai berikut: **ONJOL** 1. Teknik Pengumpulan Data

Pengumpulan data pada hasil belajar tes temampuan koneksi matematis dengan menggunakan tes essay yang berjumlah 6 soal. Pada saat tes berlangsung siswa harus mengikuti aturan-aturan yang telah ditetapkan seperti tidak boleh mencotek, melihat buku dan tidak boleh meribut supaya hasil tes benar-benar merupakan hasil kemampuan siswa. Siswa menjawab soal pada lembar jawaban yang telah disediakan, setelah siswa menyelesaikan tes, maka lembar jawaban dikumpulkan.

2. Teknik Pengolahan Data

 Teknik pengolah data kemampuan koneksi matematis siswa didapat dengan memberi skor pada setiap soal yang dikerjakan oleh siswa dengan mencocokkan kunci jawaban yang telah dibuat, untuk mengukur kemampuan koneksi matematis siswa digunakan rubrik kemampuan penguasaan konsep sebagai berikut:

**Tabel 3.16**

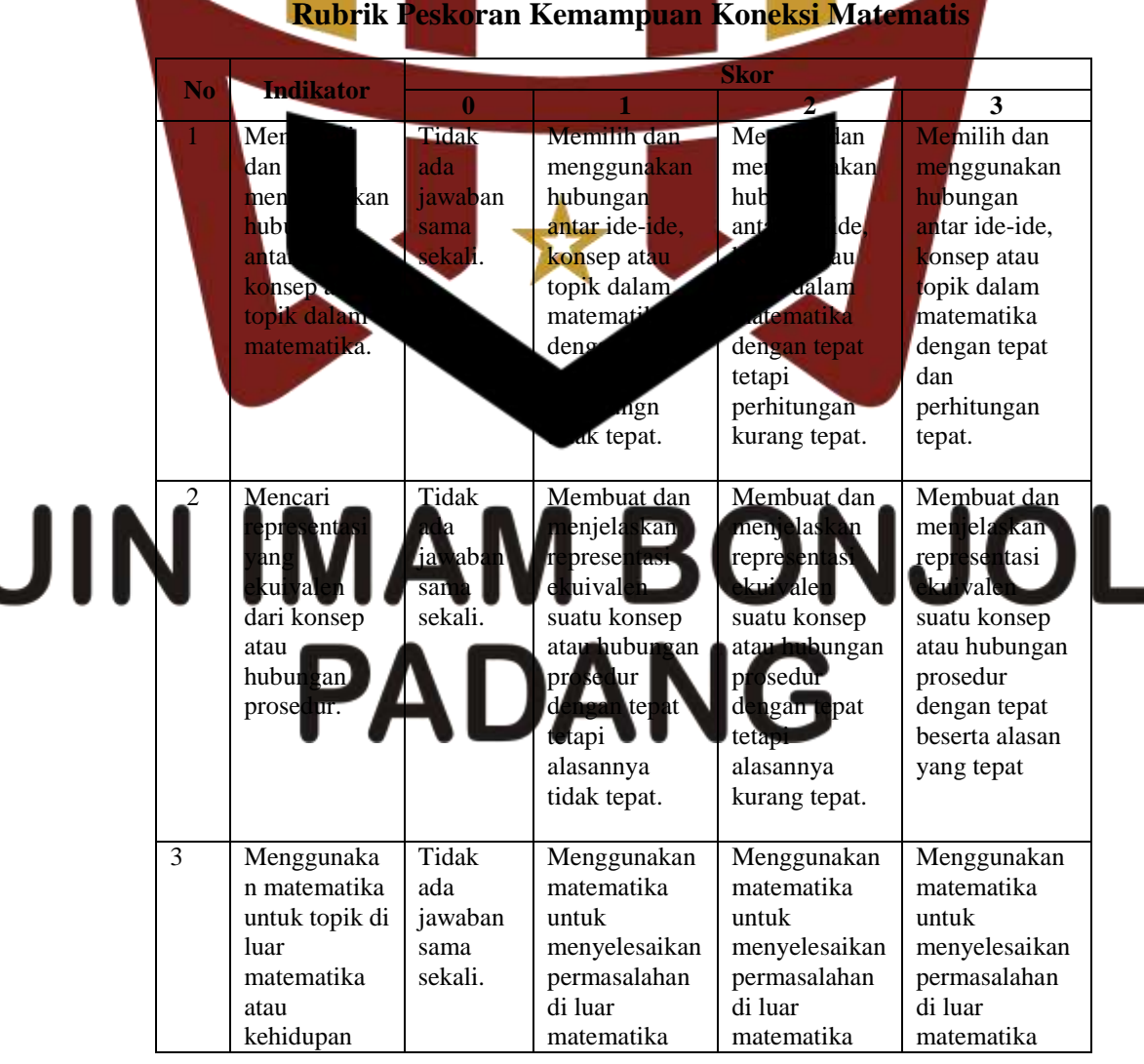

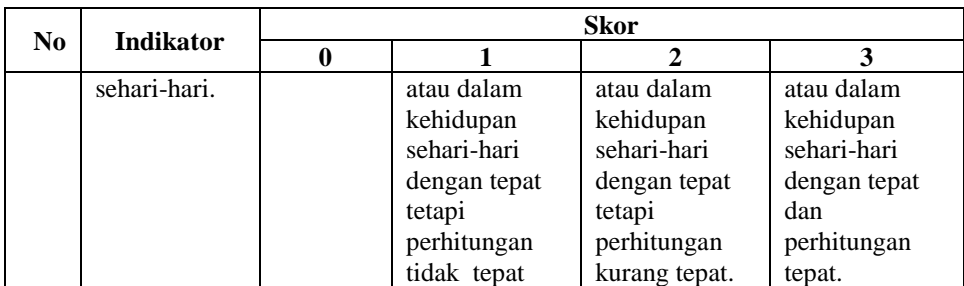

 *Sumber: Utari Sumarmo: 2013.*

Adapun interpretasi kemampuan koneksi matematis menurut

Arikunto (1997:251) disajikan pada tabel di bawah ini:

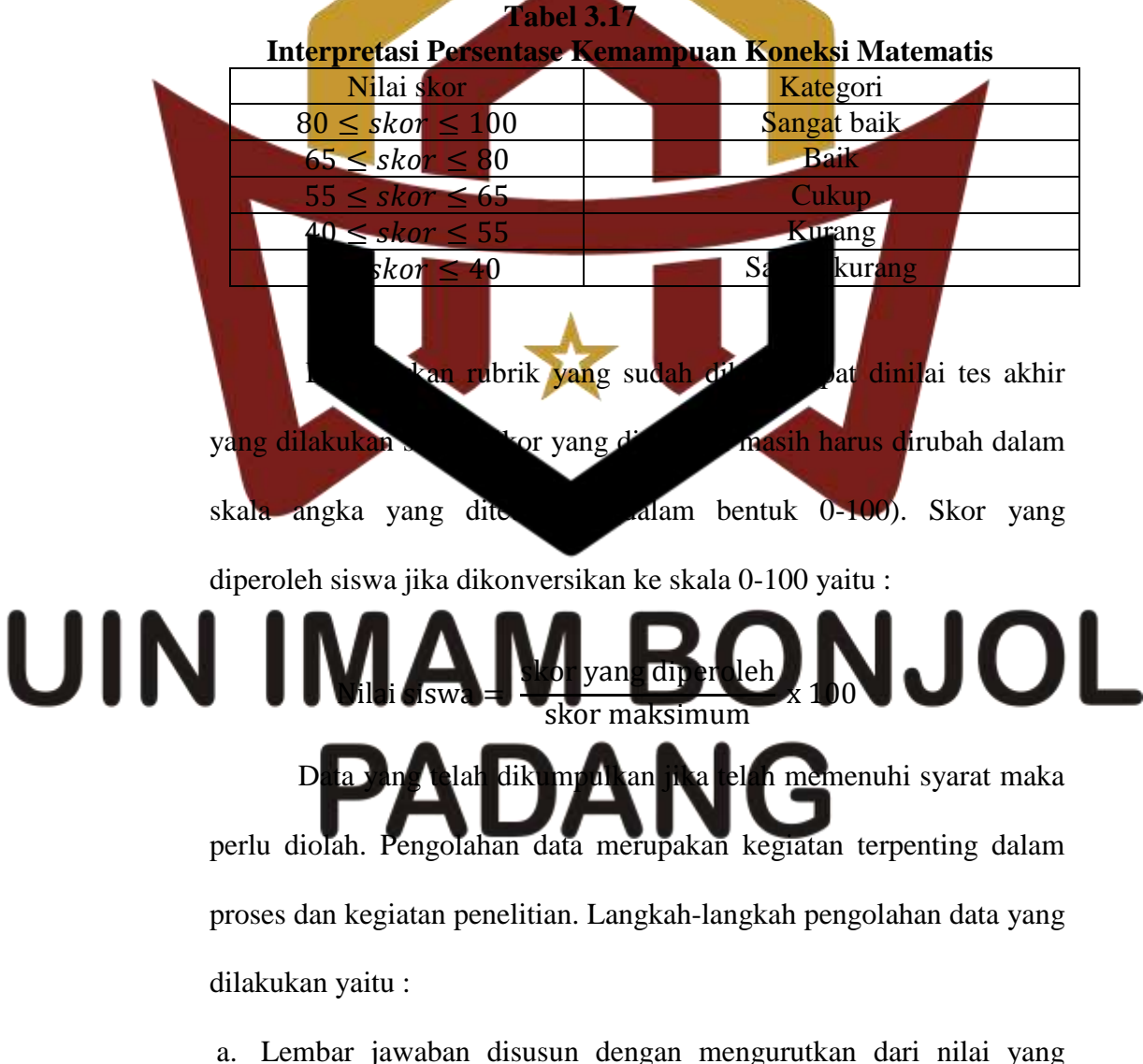

terendah sampai nilai yang tinggi.

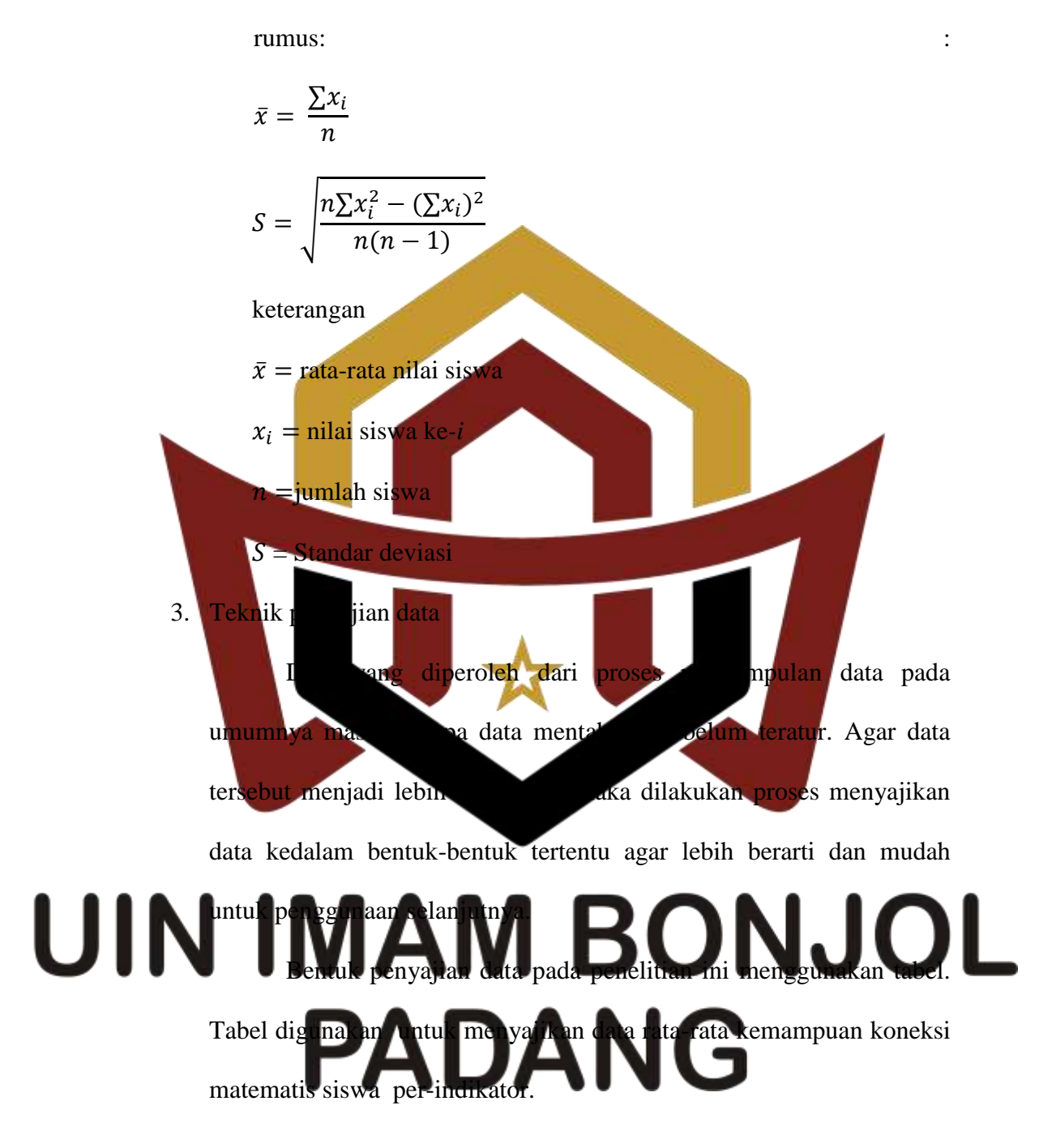

b. Menentukan nilai rata-rata, standar deviasi dan variansi dengan

#### **G. Teknik Analis Data**

Teknik analisa data yang digunakan adalah analisis perbedaan dengan menggunakan rumus t-tes. Dalam menganalisis data penulis melakukan langkah-langkah sebagai berikut :

1. Melakukan uji normalitas terhadap masing-masing kelompok data dengan tujuan untuk menentukan apakah data berdistribusi normal atau tidak. Untuk melakukan uji normalitas ini dibantu dengan menggunakan *Software* SPSS.

 Adapun langkah-langkah Uji Liliefors menurut Sudjana (2001: 466) adalah sebagai berikut.

Menyus skor siswa dari yang terendah sampai yang tertinggi. Berdasa skor mentah atau sampel akan di hipotesis nol bahwa sampel tersebut berasal dari populasi berdistribusi normal melawa notesis tandingan bahwa distributidak normal. Adapun langkahnya adalah dikan sebagai  $Z_3, ..., Z_n$ dengan rum  $x_i$  $Z_i$ :

di mana:

 $S(z_i) =$ 

s

banyaknya z<sub>i</sub>,

 $x_i =$ skor ke-i  $\bar{x}$  = skor rata-rata UIN standar deviasi 2) Untuk setiap bilangan baku dan dengan menggunakan daftar distri  $E(z$  $\mathbf{A}$  $\mathbf{P}$  $\mathbf{Z}$ ) 3) Hitung proporsi  $z_1, z_2, z_3, ..., z_n$  yang lebih kecil atau sama dengan  $z_i$ . Proporsi ini dinyatakan dengan  $S(z_i)$  dengan rumu:

> $\boldsymbol{n}$ 4) Menghitung selisih  $F(z_i)$  dan  $S(z_i)$ , kemudian menghitung harga mutlaknya. Harga mutlak terbesar dinyatakan dengan  $L<sub>o</sub>$ . Untuk menolak atau menerima hipotesis nol bandingkan antara  $L<sub>o</sub>$  dengan nilai kritis  $L$  pada uji Liliefors. Kriteria pengujiannya:

Jika  $L_0 < L_{table}$ , berarti data sampel berdistribusi normal. Jika  $L_0 > L_{table}$ , berarti data sampel tidak berdistribusi normal.

2. Menguji homogenitas variansi

Uji homogenitas variansi ini bertujuan apakah kedua kelompok mempunyai variansi yang homogen atau tidak. Untuk mengujinya digunakan uji F, misalnya

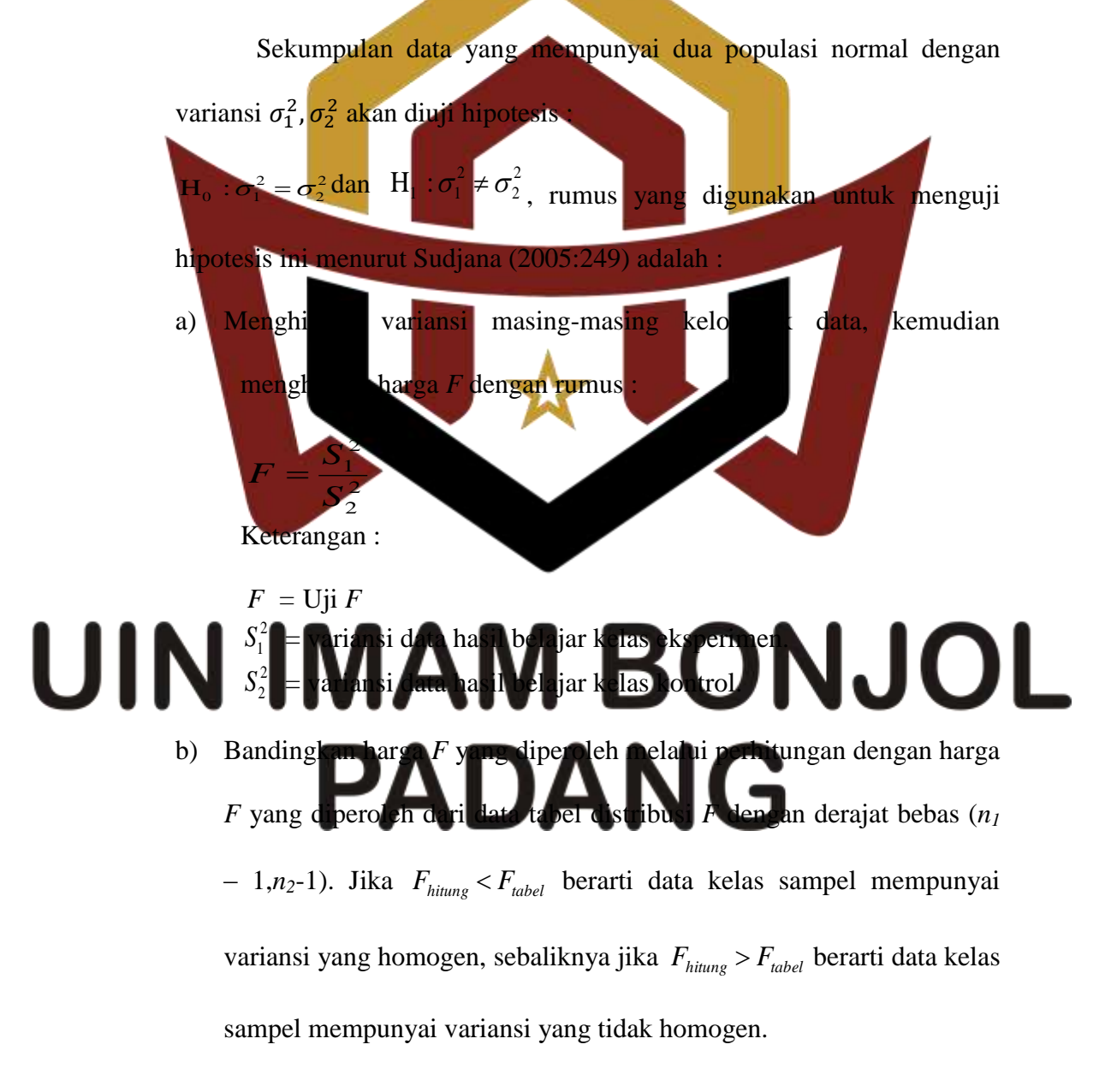

3. Melakukan pengujian hipotesis dengan uji-t

Untuk menentukan apakah ada terdapat perbedaan hasil belajar siswa dan kelompok sampel maka dilakukan kesamaan rata-rata dengan hipotesis statistik :

- $H_o: \mu_1 \leq \mu_2$
- $H_1$  :  $\mu_1 > \mu_2$
- *H0* : Kemampuan koneksi matematis siswa yang diajar dengan strategi pembelajaran aktif tipe *Guided Teaching* lebih rendah atau sama dengan kemampuan koneksi matematis siswa yang diajar dengan pembelajaran konvensional. *H<sub>1</sub>* : Kemampuan koneksi matematis siswa yang diagar dengan strategi pembelalah aktif tipe *Guided Teaching* lebih tinggi dari pada kemampuan koneksi matematis siswa yang diajar dengan pembelajaran kon

dimana  $\mu_1$  dan  $\mu_2$  ada. ata-rata populasi siswa dari masing-

### masing kelas. Apabila data distribusi normal dan mempunyai variansi homogen maka uji statistik yang digunakan adalah :  $t$  $\overline{X_1} - \overline{X_2}$  $\frac{1}{\sqrt{2}}$  $\frac{1}{n_1} + \frac{1}{n_2}$  $\overline{n}$

Dengan

$$
s^{2} = \frac{(n_{1} - 1)s_{1}^{2} + (n_{2} - 1)s_{2}^{2}}{n_{1} + n_{2} - 2}
$$

Dimana :

- $\overline{X}$ = Nilai rata-rata kelas eksperimen
- $\overline{X}$ ̅̅̅ = Nilai rata-rata kelas kontrol
- $n<sub>1</sub>$ = Jumlah siswa kelas eksperimen
- $n<sub>2</sub>$ = Jumlah siswa kelas kontrol
- $S_1^2$ = Simpangan baku kelas eksperimen
- $S_2^{-2}$ = Simpangan baku kelas kontrol
- *S* = Simpangan baku kedua kelas

Kriteria pengujiannya adalah :

Sudjana (2005 : 239) terima hipotesis  $H_0$  jika  $t_{hitung} < t_{label}$  dengan

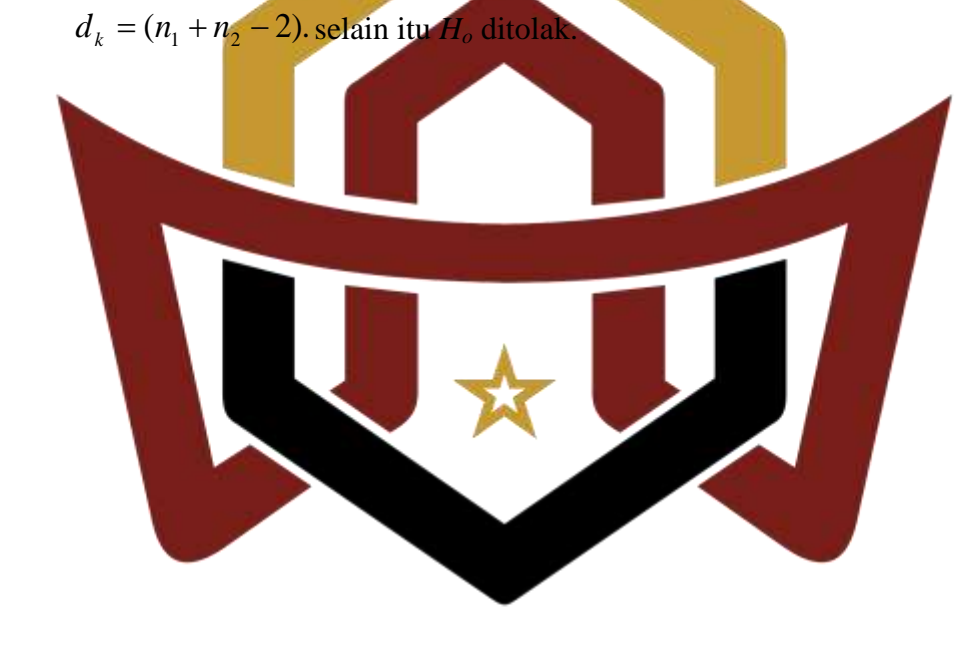

# **UIN IMAM BONJOL PADANG**